## Authentifizierung mit Shibboleth für /Authentication with Shibboleth for **OECD iLibrary**

## [https://www.oecd-ilibrary.org](https://www.oecd-ilibrary.org/)

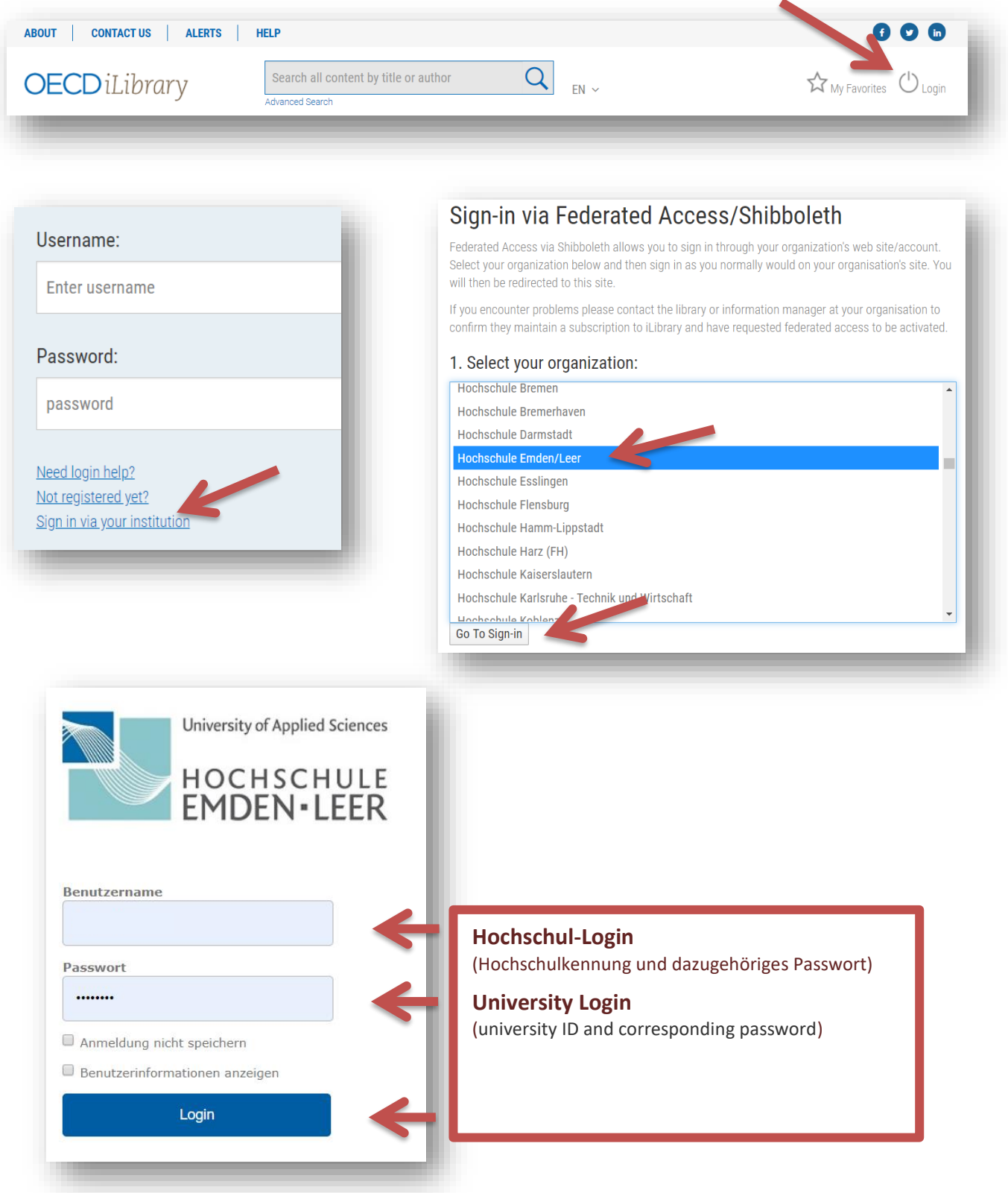